# CS194A

### Android Programming Workshop

Lecture 2: Sep 29, 2021 Rahul Pandey

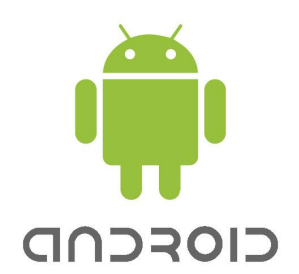

# **Outline**

- Logistics
- Bigger Number app
- Kotlin overview

# **Outline**

- **● Logistics**
- Bigger Number app
- Kotlin overview

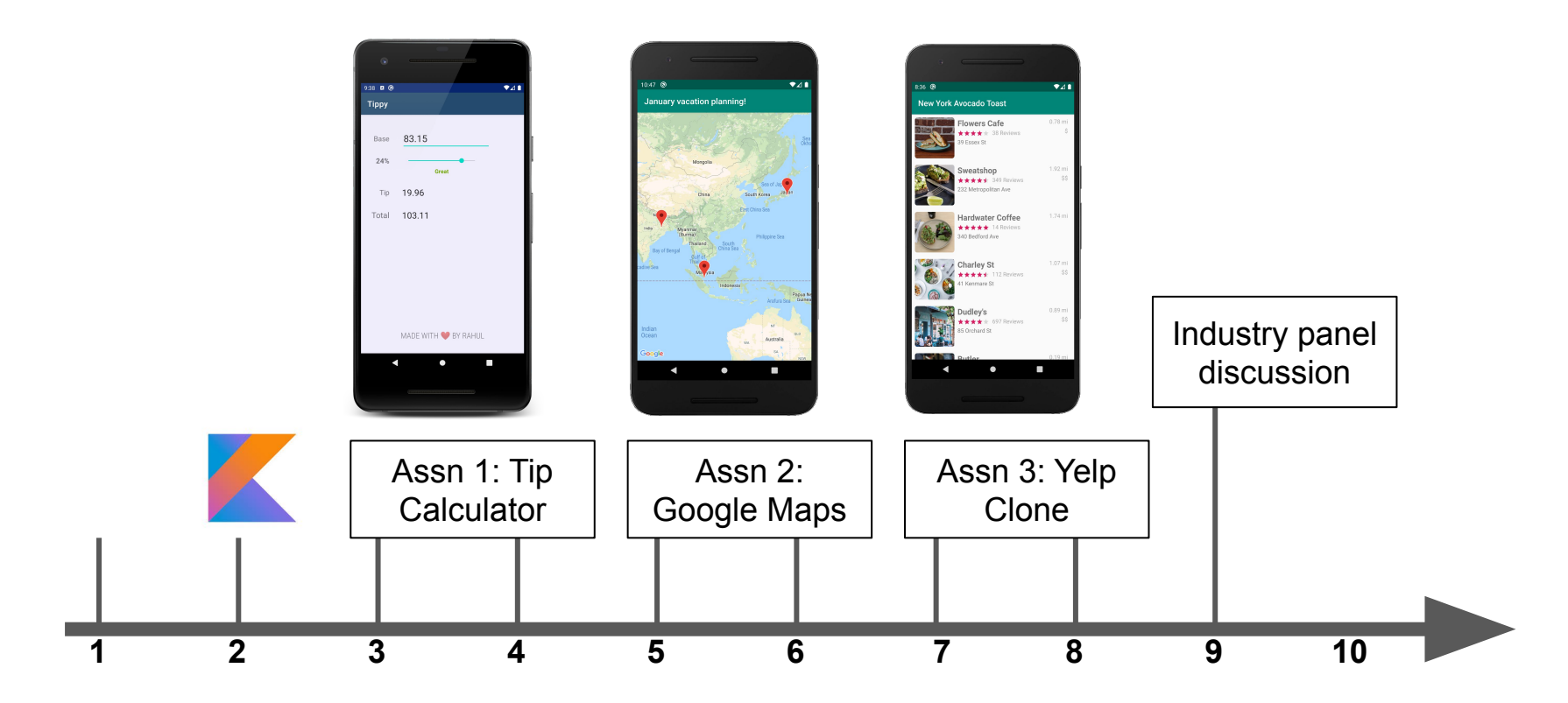

**Week #**

# **Outline**

- Logistics
- **● Bigger Number app**
- Kotlin overview

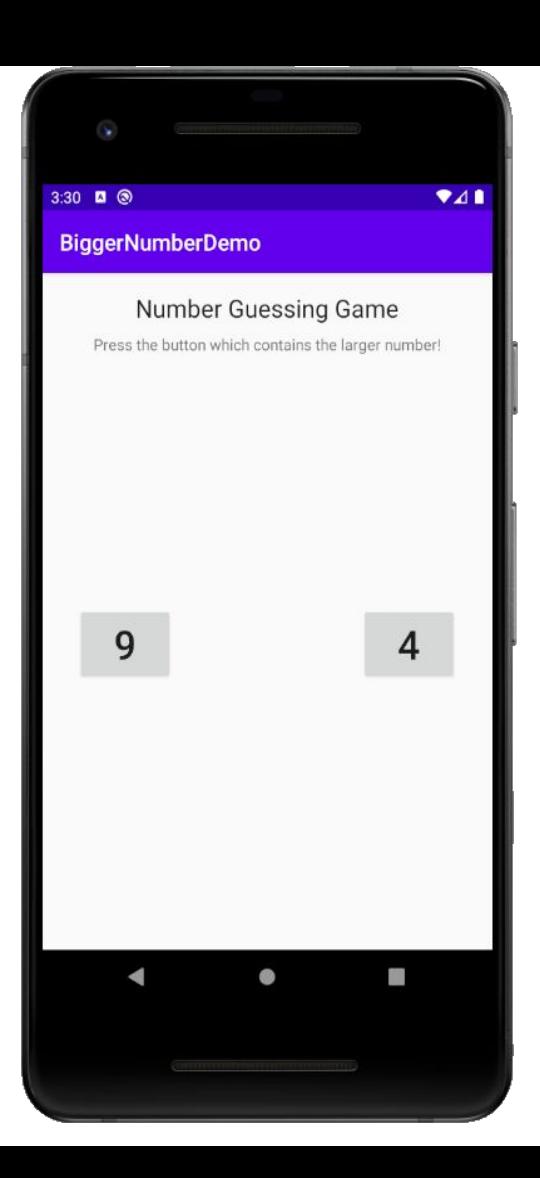

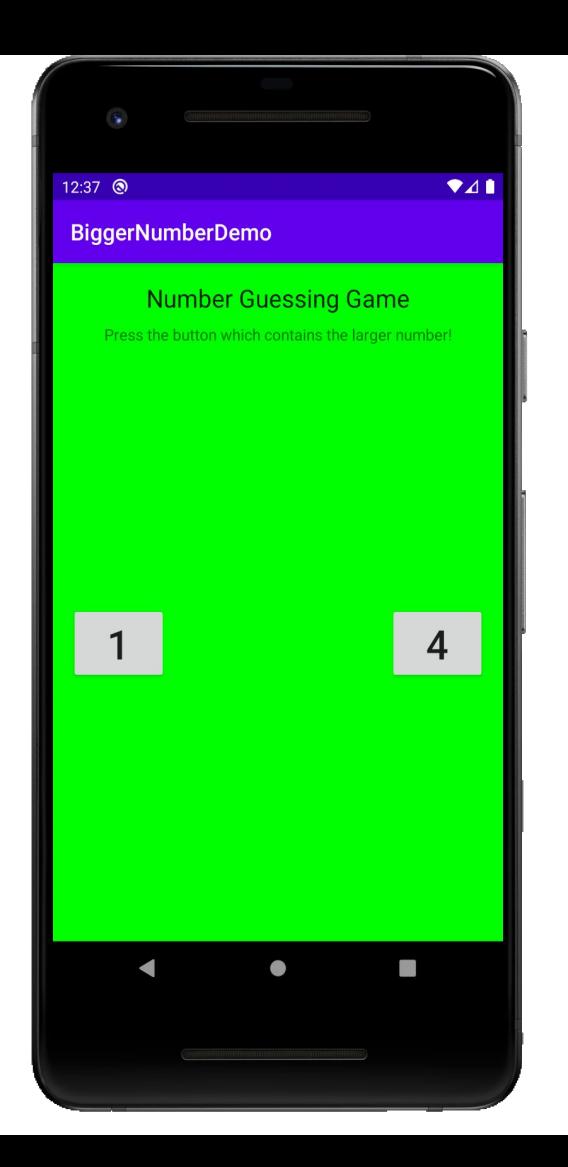

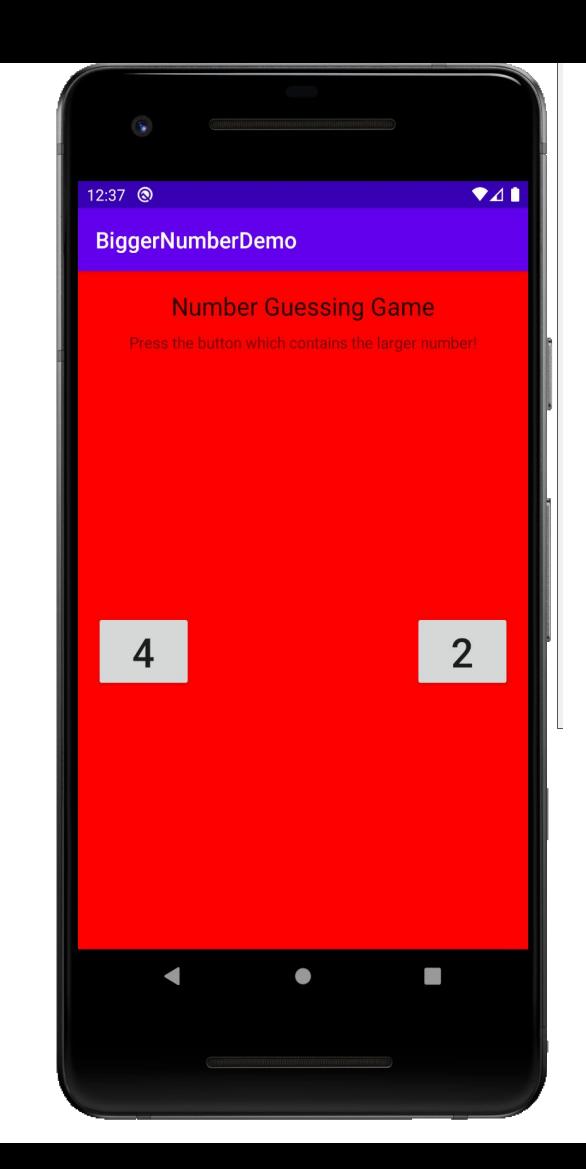

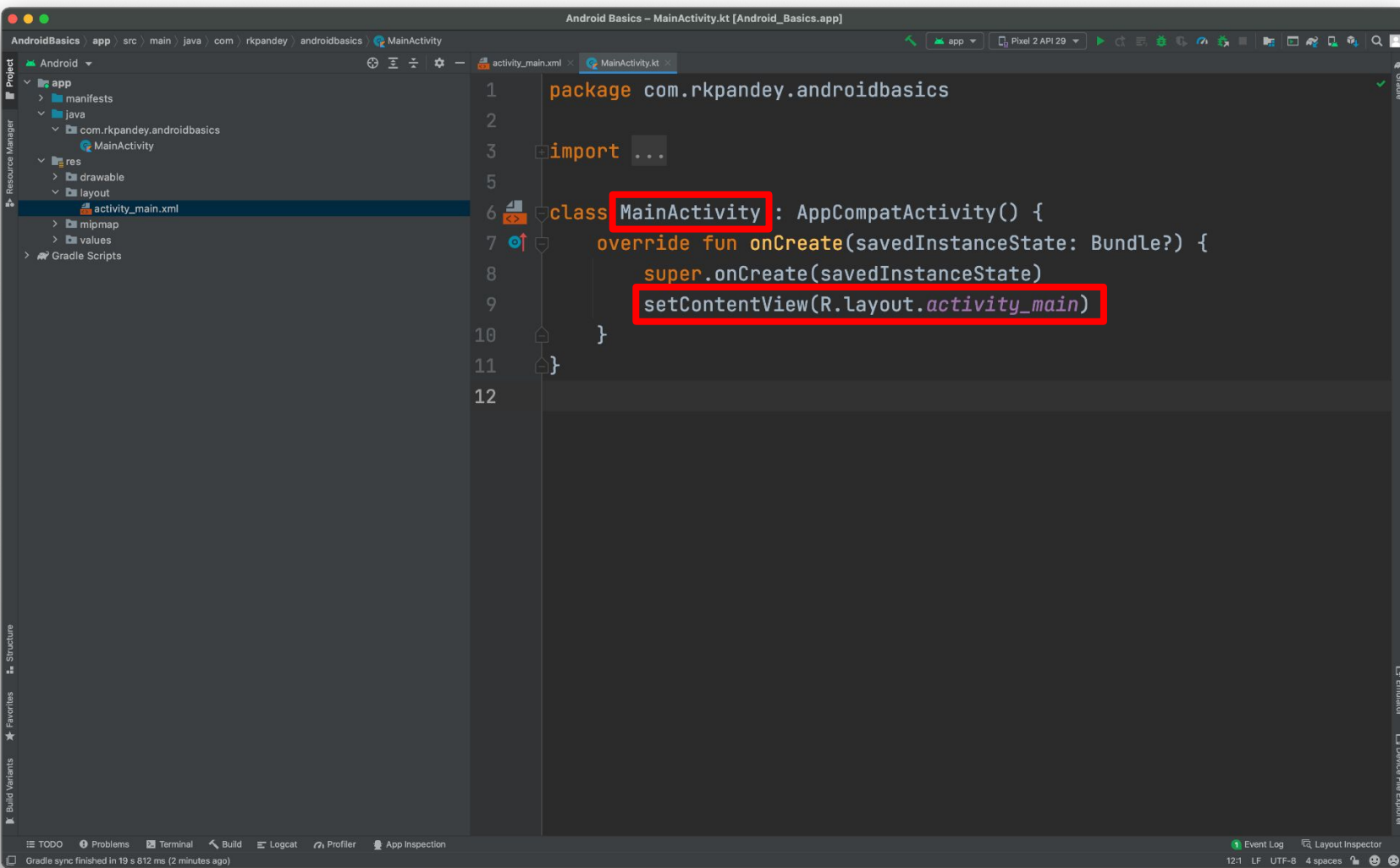

# Activity ←→ Layout Communication

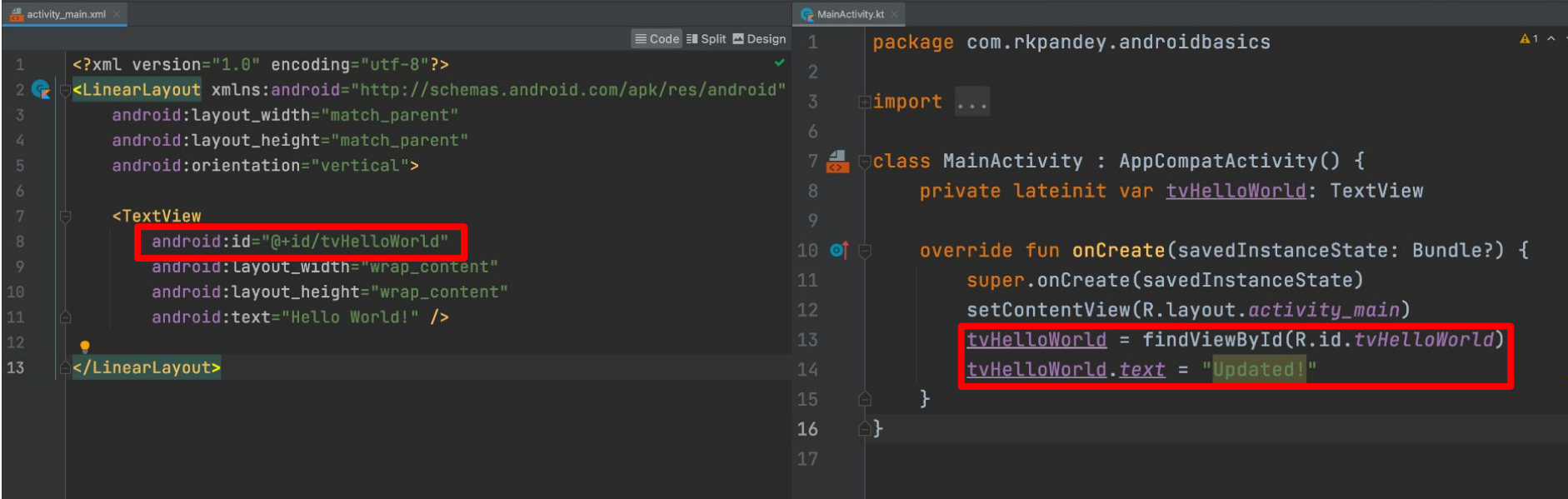

# **Outline**

- Logistics
- Bigger Number app
- **● Kotlin overview**

# What is Kotlin?

- Programming language developed by JetBrains, [1.0 released in 2016](https://blog.jetbrains.com/kotlin/2016/02/kotlin-1-0-released-pragmatic-language-for-jvm-and-android/)
	- In contrast, Java was released in 1995 by Sun Microsystems
- Statically typed, object oriented
- Incorporated lessons from the widespread use of Java
- Top priority for Kotlin is **pragmatism**
	- Inter-operates with Java by running on the JVM

# Why Kotlin- "follow the community"

- Google I/O 2017: Kotlin support for Android
	- Google I/O 2019: Android will be "Kotlin-first"
- More and more companies are adopting Kotlin
- Potential growth outside the world of Android as well
- Kotlin will make you a better Java developer

# Why Kotlin- "follow the tech"

- Concise
- Safe
- Interoperable
- Tool-friendly
- (Android) Kotlin extensions

### Get last element of a list

```
val myList = listOf(42, 91, 51)
```

```
myList.get(myList.size - 1)
```

```
myList[myList.size - 1]
```

```
myList[myList.lastIndex]
```

```
myList.last()
```
# Why Kotlin [[repo\]](https://github.com/rpandey1234/KotlinDemo)

- Type inference
- Immutability
- Null safety

# Type inference

#### **Java**

String first = "Jane"; String last = "Smith"; int age =  $35;$ 

List<String> friends = Arrays.asList("April", "John");

#### **Kotlin**

```
val first: String = "Jane"
val last = "Smith"
val age = 35
```
val friends = listOf("April", "John")

### **Immutability**

#### **Java**

int age =  $35;$ age  $+= 1;$ 

#### **Java**

```
List<String> friends = 
Arrays.asList("April", 
"John");
```

```
friends = Arrays.asList("May", 
"Mark");
```
 $friends[0] = "June"$ 

#### **Kotlin**

var age  $= 35$ age  $+= 1$ 

#### **Kotlin**

val friends = mutableListOf("April", "John")

```
friends[0] = "May"
```
### val vs var

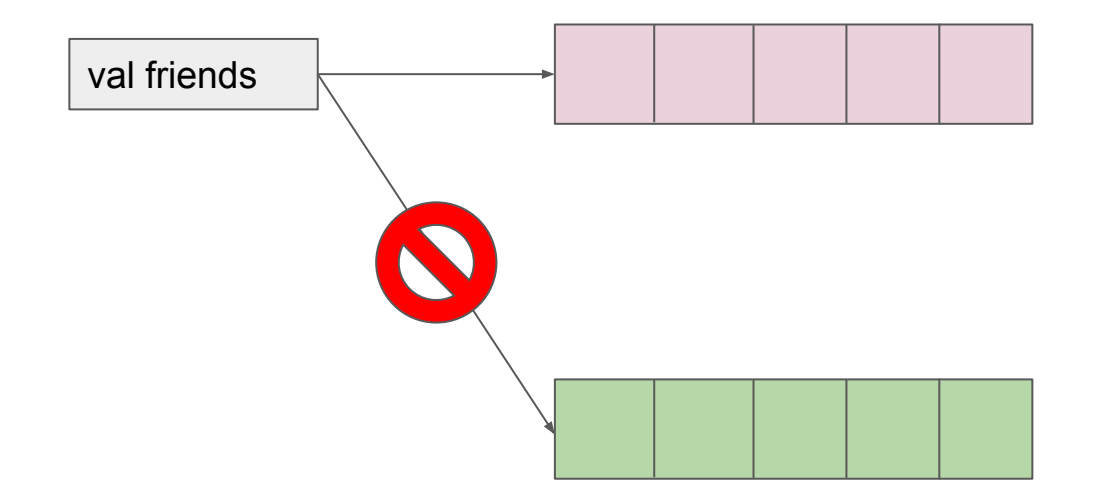

# **Nullability**

- "I call it my billion-dollar mistake"
	- Tony Hoare
- Kotlin adds null checks at compile-time rather than run-time

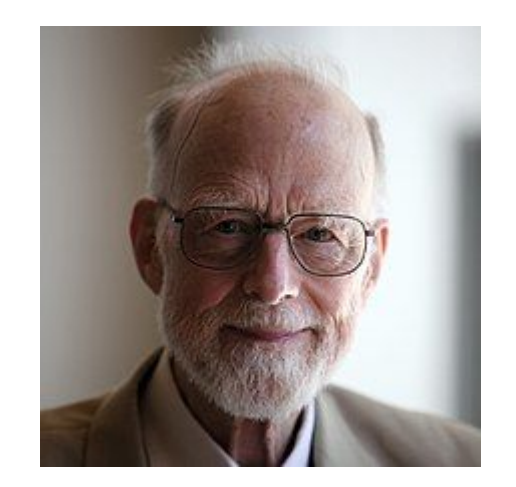

### Nullability in Kotlin

#### **Java**

```
String name = null;int length = name.length(); // runtime crash
if (name != null) {
  int length = name.length(); // ok}
```
#### **Kotlin**

```
val bad: String = null // compiler error!
val name: String? = null // ok
val lengthBad = name.length() // compiler error!
val length1 = name?.length() ?: 0
if (name != null) {
 val length2 = name.length()}
```
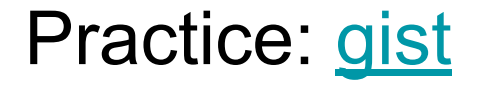

### **data class** ExamResult(**val name**: String, **val score**: Int)

### Extension functions

Extend a class with new functionality without having to inherit from the class

```
fun <T> List<T>.secondToLast(): T? {
   if (this.size < 2) {
     return null
   }
   return this[this.size - 2]
}
```
# Other nice features

- Data classes
- Single expression functions
- Automatic setters and getters
- Wrapping Java primitives into objects:
	- Byte, Short, Int, Long, Float, Double, Char, Boolean
	- Still uses primitive under the hood for performance

### Prep for next week

- Code LeetCode problems with Kotlin
	- [Two Sum](https://leetcode.com/problems/two-sum/submissions/)
	- [Water container](https://leetcode.com/problems/container-with-most-water/submissions/)

● Android Studio [shortcuts video](https://www.youtube.com/playlist?list=PL7NYbSE8uaBBUYfGl1GaKY8GCp5E1Ypkg)